## CARDIS<br>REYNOLDS

## **Bestellschein Ersteinrichtung DFT-Schnittstelle (Ablöse TDFA)**

Voraussetzung für die Einrichtung der Schnittstelle ist das Einspielen des EuroPlus Updates 2.66.300

## **Kundendaten:**

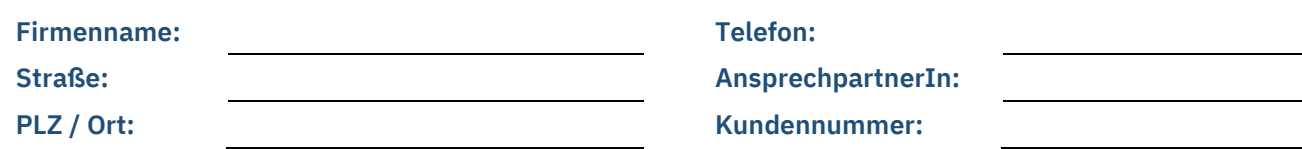

## **Einrichtung und Inbetriebnahme API DFT**

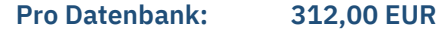

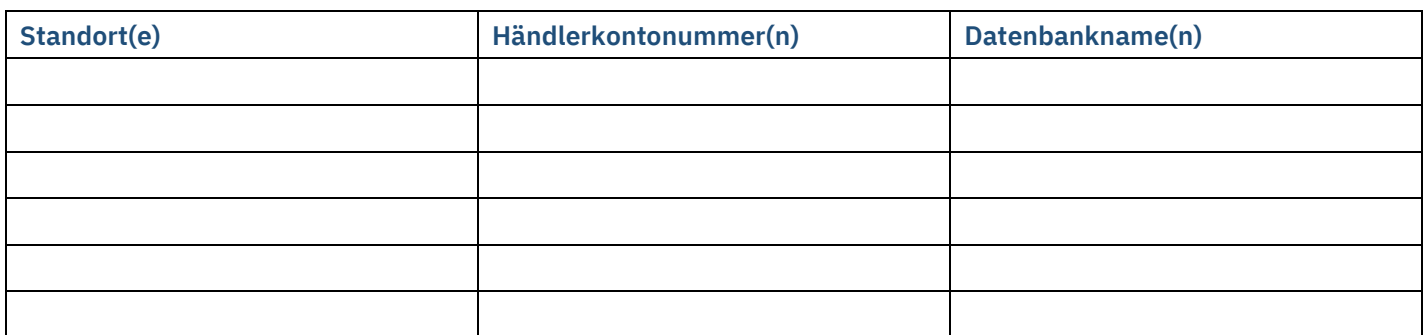

Zum Installationstermin müssen ein Teamviewer-Zugang zum EuroPlus Server (Datenbank-Server) und die Administrator-Kennung am EuroPlus Server (Name und Passwort) vom Kunden bereitgehalten werden.

Falls die Renault-Anwendungen TDFA und / oder A2A auf einem anderen Rechner als dem EuroPlus-Server installiert sind, werden auch hierfür Teamviewer- und Administrator-Zugänge benötigt.

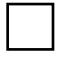

Ja, wir haben das EuroPlus Release 2.66.300 eingespielt und erfüllen die beschriebenen Voraussetzungen und Rahmenbedingungen.

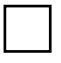

Nein, wir haben das neue Release noch nicht eingespielt und möchten, dass CARDIS Reynolds uns dabei unterstützt. Bitte kontaktieren Sie uns.

*Die CARDIS Reynolds GmbH liefert dem Kunden die oben gewählte Support-Leistung (Produkte/Dienstleistungen) zu den Allgemeinen Geschäftsbedingungen (AGB) der CARDIS Reynolds GmbH für Lieferungen und Leistungen. Diese stehen Ihnen im Internet unter http://www.reyrey.de/agb/ zur Verfügung oder werden auf Wunsch zugesandt. Die Preise verstehen sich jeweils zuzüglich der zum Zeitpunkt der Rechnungsstellung gültigen gesetzlichen Umsatzsteuer. Es gelten die mit uns vereinbarten Zahlungsbedingungen. Die genannten Abrechnungseinheiten beziehen sich auf eine Remote-Leistungserbringung in der Zeit zwischen 08:00 und 17:00 Uhr von Montag bis Freitag. Außerhalb dieser Zeit erhöhen sich die Sätze von Montag bis Freitag um 50%.*

**Die Auftragserteilung senden Sie bitte – von Ihnen gestempelt und unterschrieben – an die E-Mail-Adresse aktionen\_de@reyrey.com zurück. Nach Bestelleingang kommen wir bezüglich der Abstimmung eines Termins auf Sie zu.** 

**Hiermit bestellen wir verbindlich die oben aufgeführte Dienstleistung.**

Datum, Stempel, Unterschrift

CARDIS Reynolds GmbH Tel.: +49 8841 600-0 KBC Bank NV Sitz der Gesellschaft: Murnau<br>Dr.-August-Einsele-Ring 14 Fax: +49 8841 600-160 IBAN: BE35 7360 2766 1737 Registergericht München HR

Dr.-August-Einsele-Ring 14 Fax: +49 8841 600-160 IBAN: BE35 7360 2766 1737 Registergericht München HR B 175205<br>82418 Murnau a. Staffelsee Info\_de@reyrey.com SWIFT-BIC: KREDBEBBXXX Geschaf A. Robinson, Christopher B. Walsh www.reyrey.de USt-ID: DE262013806